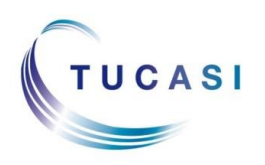

## **Quick Reference Guide Stock Control**

## **Schools Cash Office** Income Administration Software

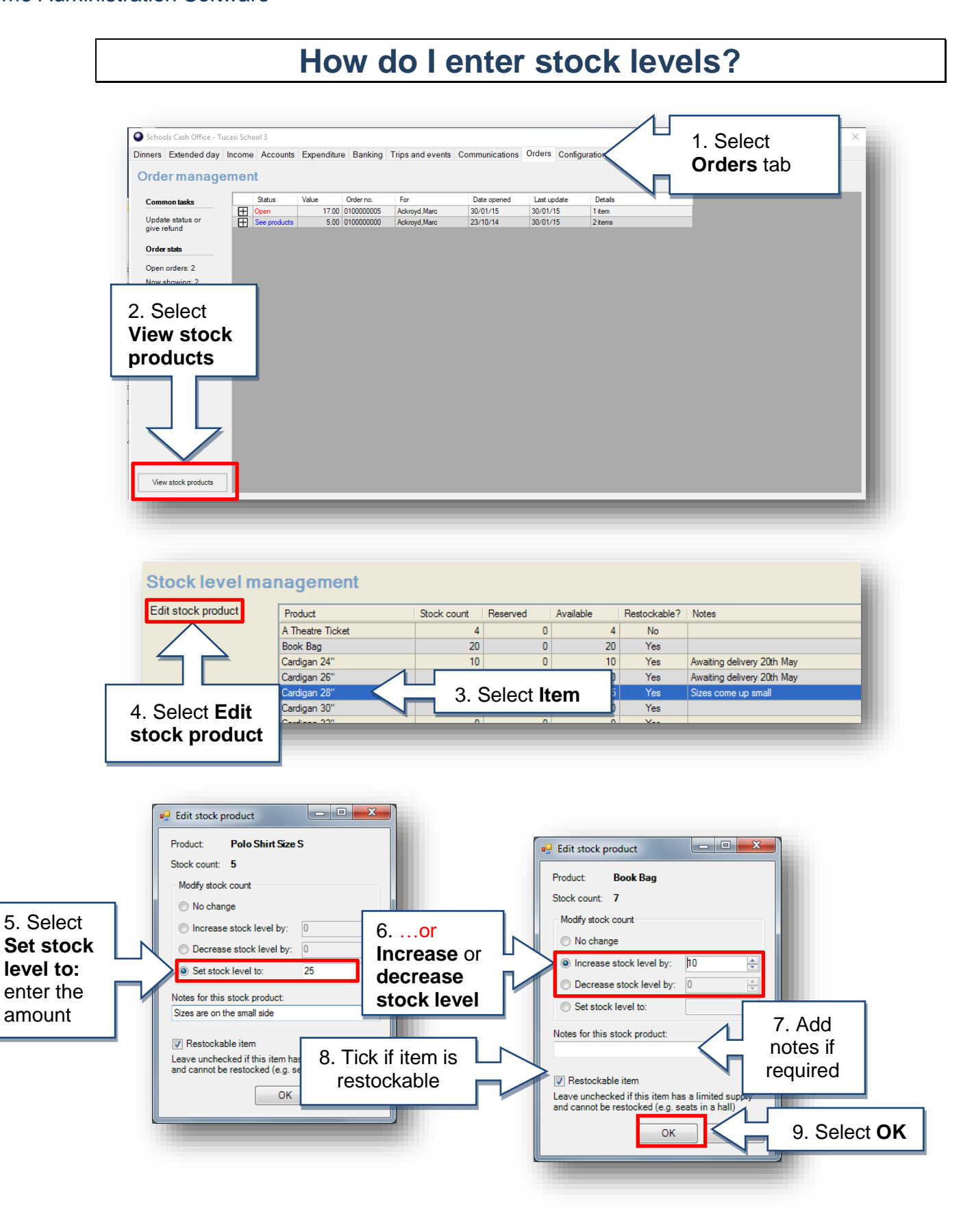

## **How do I record Income in school?**

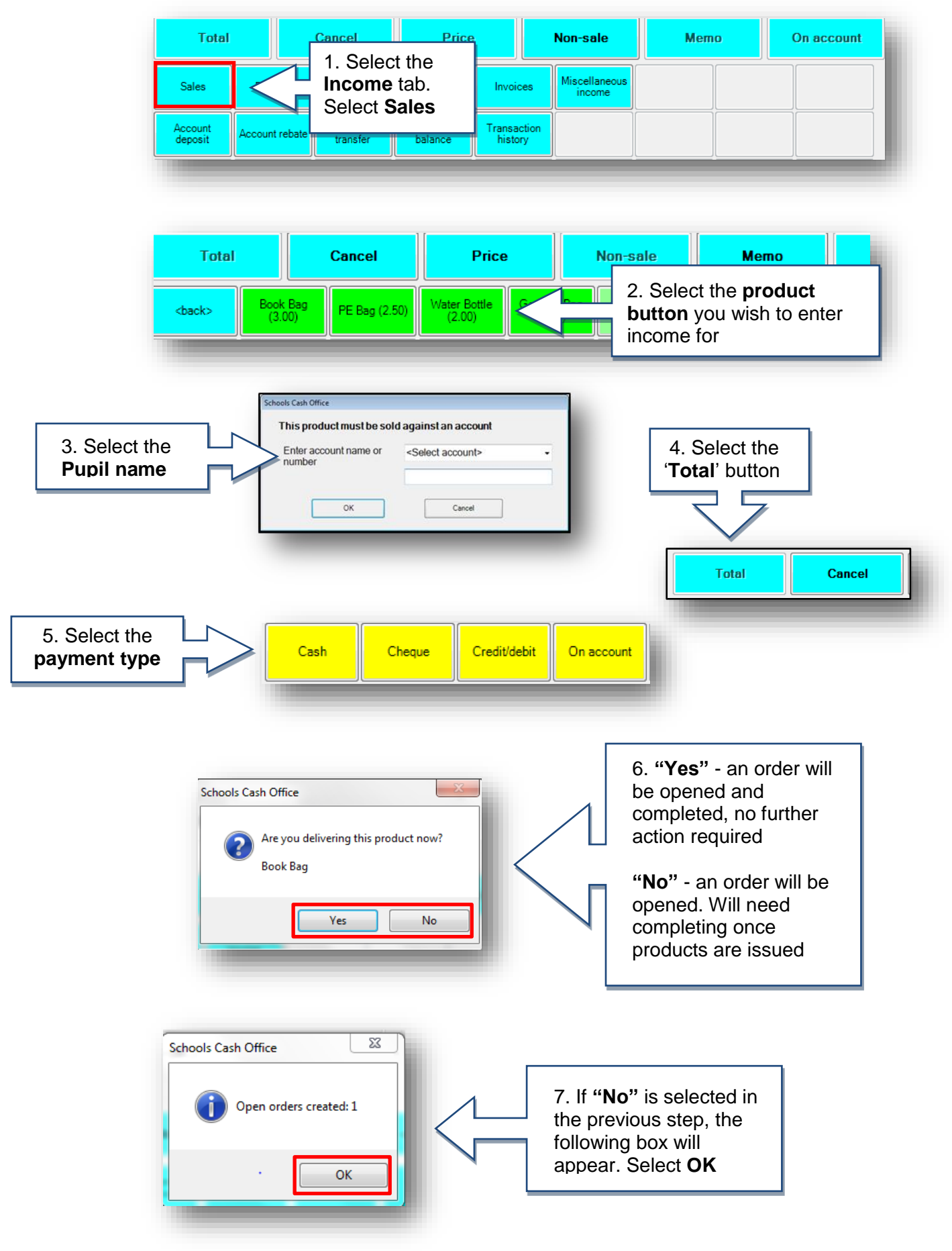

## **How do I complete an order?**

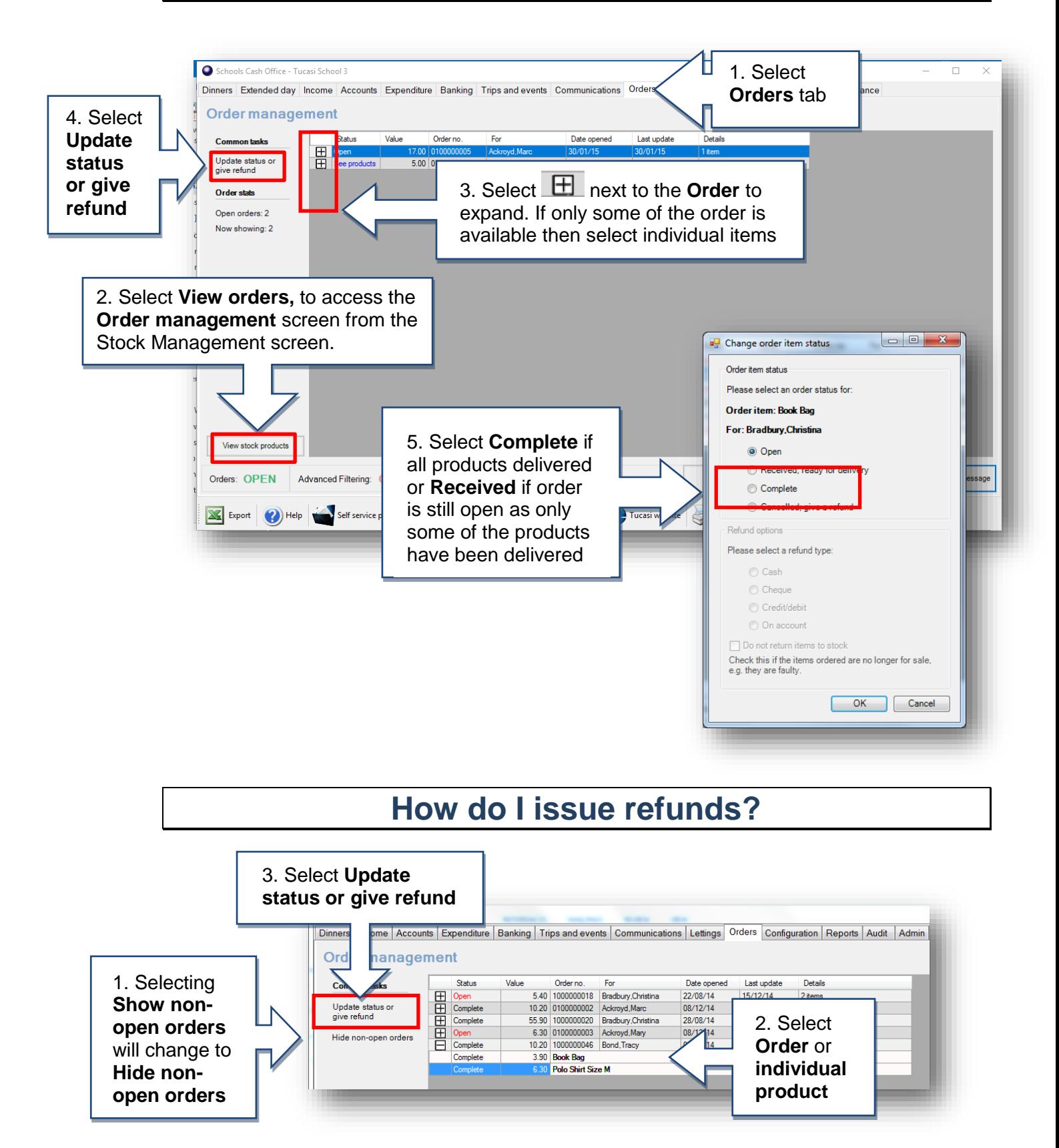

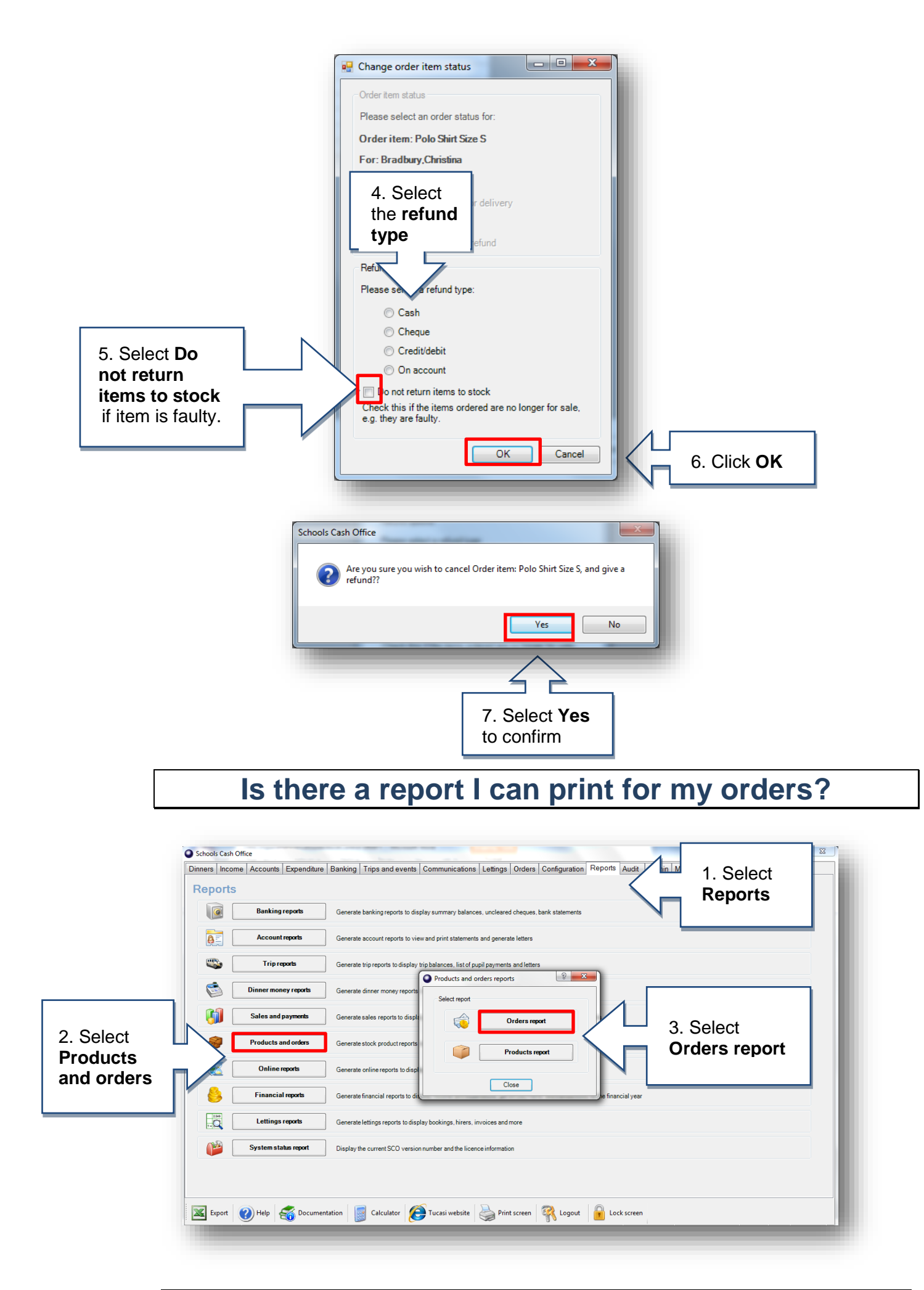

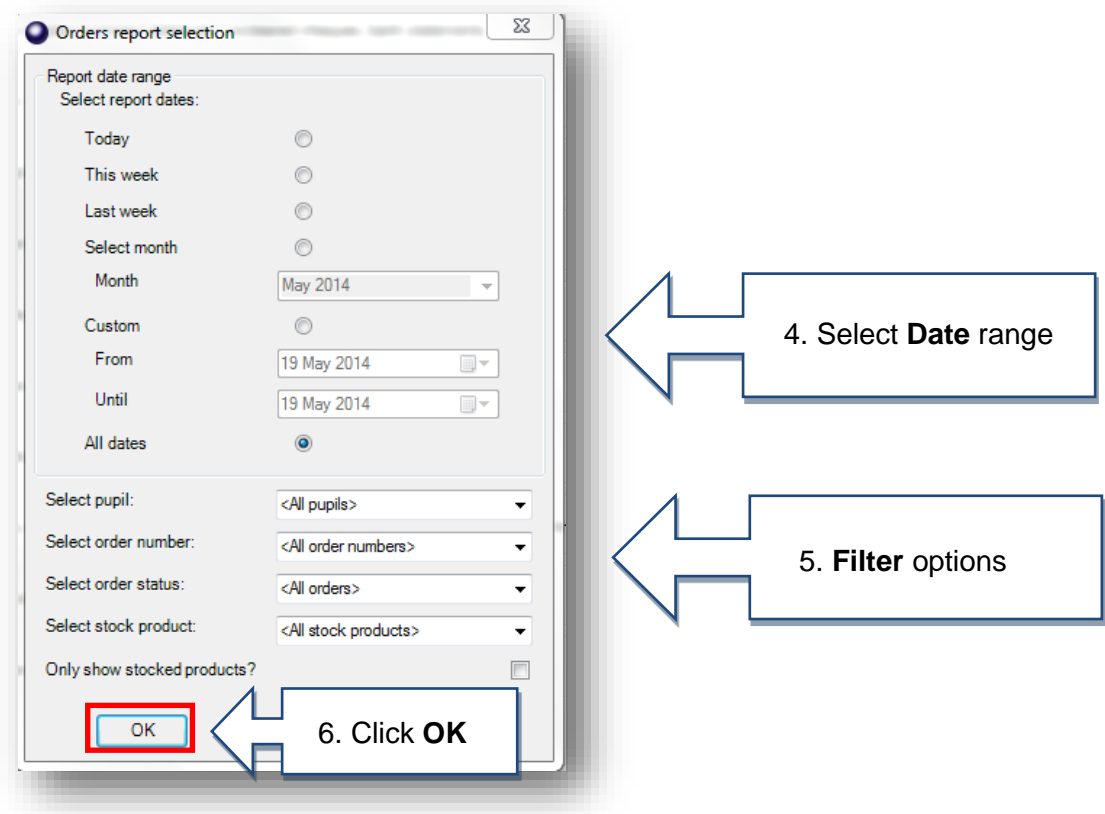

Please refer to the Stock Control Admin Guide for instructions on how to create product buttons and further help

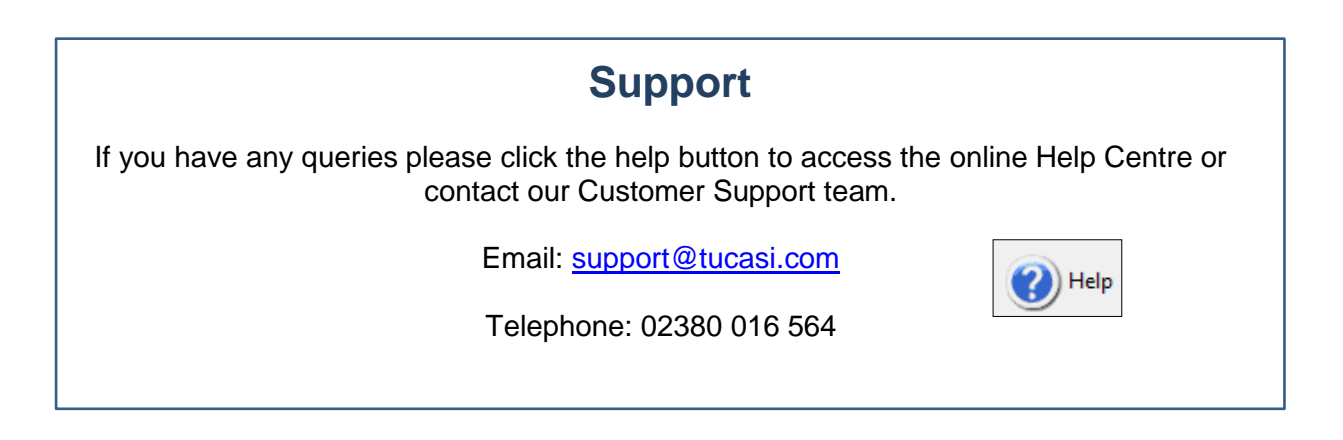